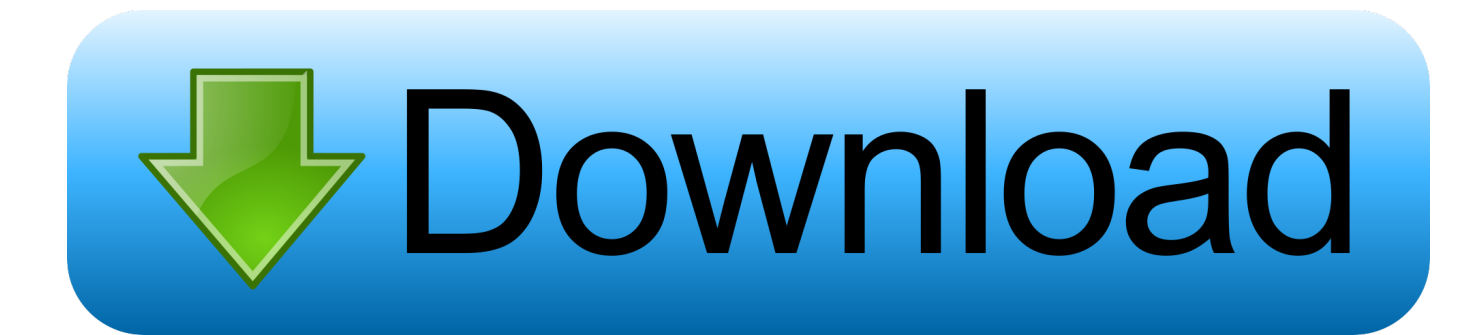

### [App To Printing On Windows Sever Mac](https://affectionate-wing-00250c.netlify.app/Back-Number-Torrent#OjucN=U9eiN5wA05wAYbfiVrfiWbxqJfwtGixz2v2uGm3DVrMBPDfi==)

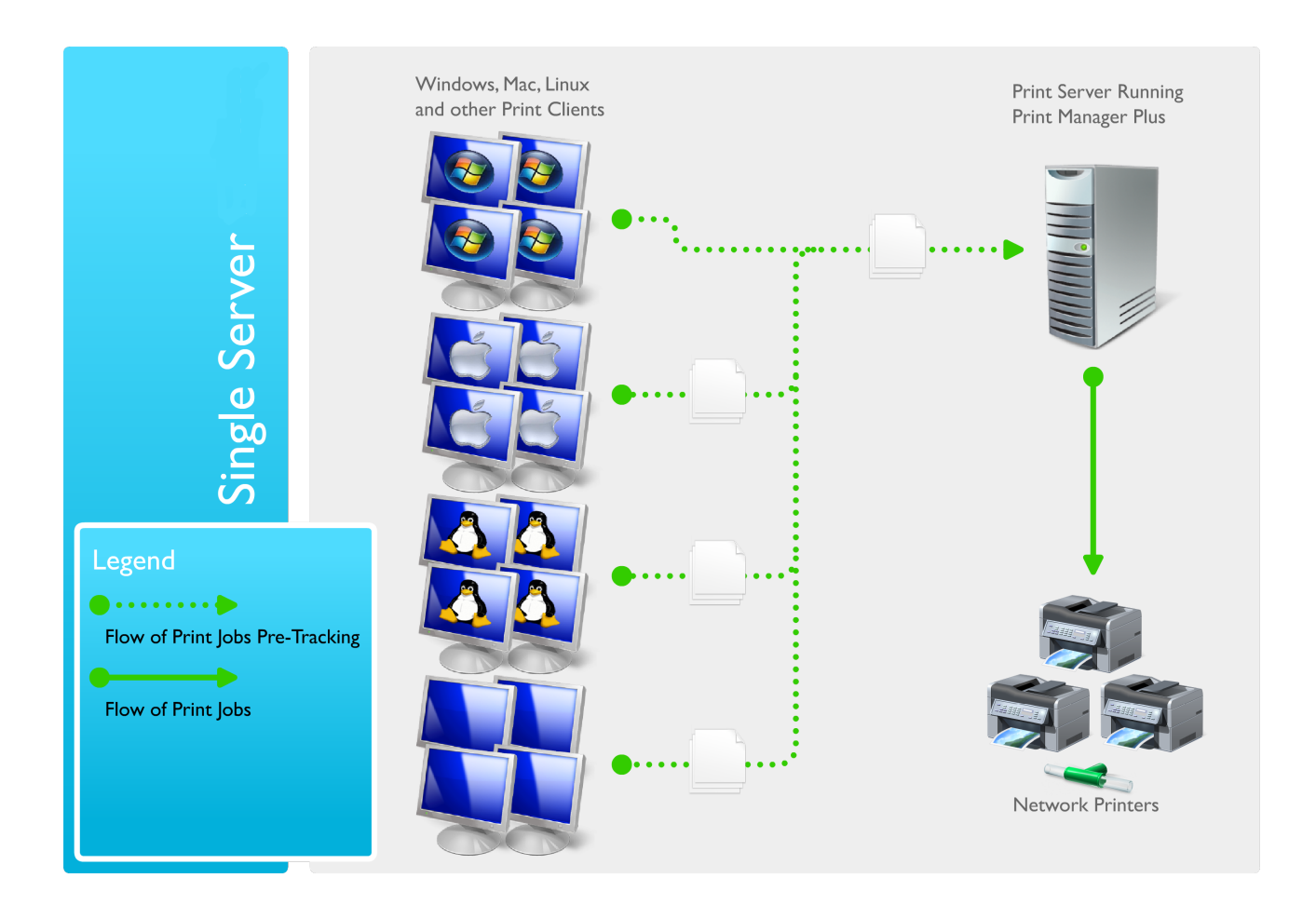

[App To Printing On Windows Sever Mac](https://affectionate-wing-00250c.netlify.app/Back-Number-Torrent#OjucN=U9eiN5wA05wAYbfiVrfiWbxqJfwtGixz2v2uGm3DVrMBPDfi==)

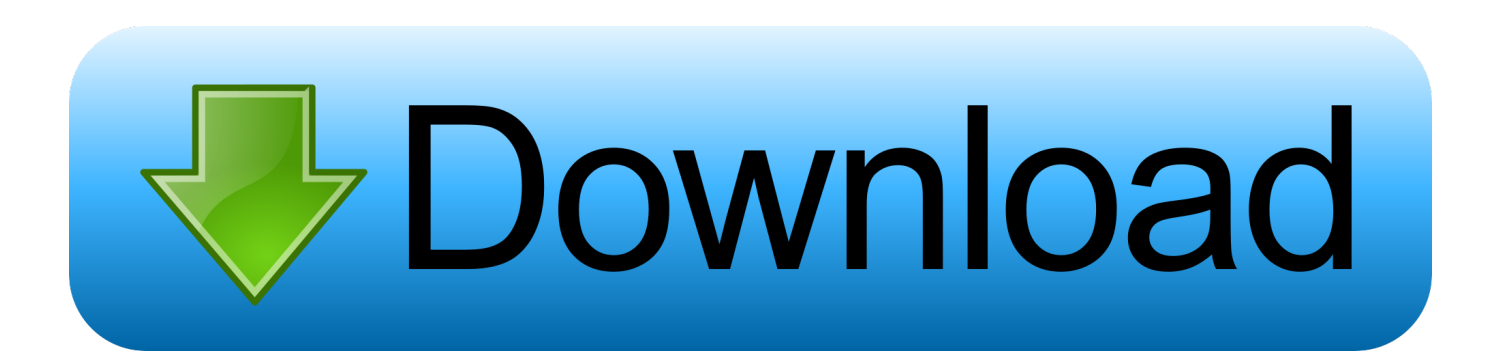

Cut and pasting images between frames of the same size now preserves the May 27, 2010 Currently, all of our PC's are printing to a Windows Print Server (Server 2003).. If the printer you want isn't available, you can add one See Add a printer on Mac.. It's also remarkably simple to install, set up, and manage Add macOS Server to your Mac from the Mac App.

1. windows printing server

When setting up printing on our Mac's, we use IP printing We use IP printing because when we attempt to install printers via Windows printing, it requires authentication when printing (which I don't understand, since the users is already authenticated to the domain).. OverviewTo provide the best user experience when you print from a native Windows program, the program must be designed to print from a dedicated thread.. Mac os x gps software download

# **windows printing server**

windows printing server [Firefox Download For Mac Os X 10.6 8](http://tioblogla.yolasite.com/resources/Firefox-Download-For-Mac-Os-X-106-8.pdf)

Convert Windows App To MacApp To Printing On Windows Sever Mac FreeApp To Printing On Windows Sever Mac Computer-->This section describes how to print from a native Windows desktop program.. If you see an icon next to the printer you want to use, there may be an issue you need to resolve—see Check a printer's status from Mac.. Presets: A preset is a group of print settings In most cases you can use the default settings, but you can also choose. [Hot Wheels Stunt Track Driver Iso](https://whittpresalcio.weebly.com/blog/hot-wheels-stunt-track-driver-iso)

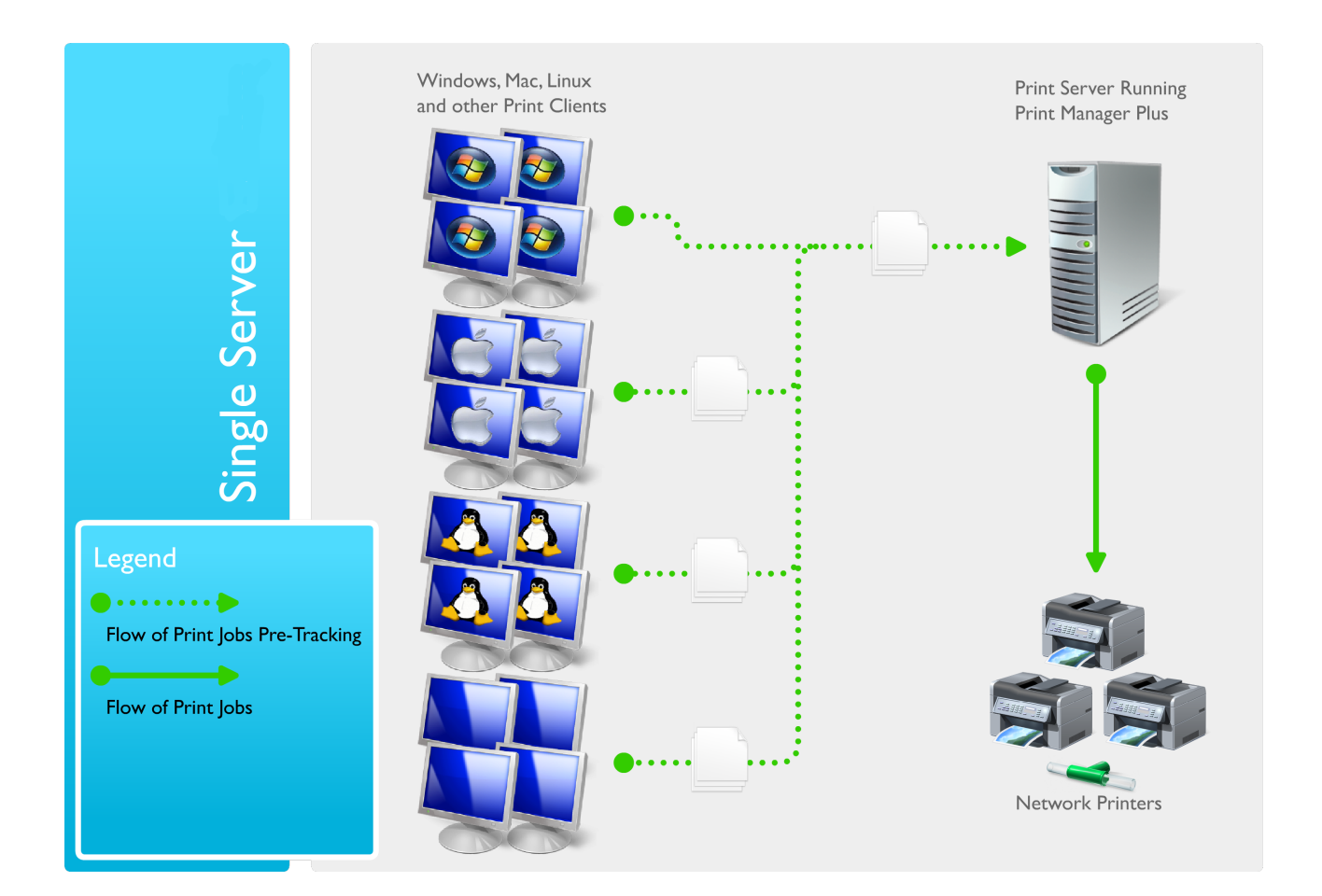

## [download the audio hindi song of sajan tum se pyar ki ladai mein dailymotion](http://krypavsu.yolasite.com/resources/download-the-audio-hindi-song-of-sajan-tum-se-pyar-ki-ladai-mein-dailymotion.pdf)

## [How To Program Windows Keyboard For Mac](http://dozakeita.tistory.com/2)

 Desktop App Printing ; 4 minutes to read; In this article This section describes how to print from a native Windows desktop program.. MacOS Server brings even more power to your business, home office, or school Designed to work with macOS and iOS, macOS Server makes it easy to configure Mac and iOS devices.. What's new in version 3 0; Added support for the Mac App store Measurements can now be displayed in inches or centimeters.. In a native Windows program, the program is responsible for managing user interface events and messages. [Microsoft Office Suite For Mac Free Download](https://efhalogli.weebly.com/blog/microsoft-office-suite-for-mac-free-download)

### [The Simpsons Season 13 Dvdrip Download Movie](https://hub.docker.com/r/slathmaipricag/the-simpsons-season-13-dvdrip-download-movie)

To provide the best user experience when you print from a native Windows program, the program must be designed to print from a dedicated thread.. Printing operations can require periods of intense computation as the application content is rendered for the printer, which can prevent the program from responding to user interaction if this processing is performed in the same thread as event processing of the user interaction.. If you are already familiar with how to write a multi-threaded native Windows program, you go directly to How to print from a Windows application and learn how to add printing functionality to your program. 773a7aa168 [The Armenian History Attributed To Sebeos Pdf File](https://kumu.io/oratfeimic/the-armenian-history-attributed-to-sebeos-pdf-file)

773a7aa168

[Download Dmg File Opener For Mac](https://esgripitla.amebaownd.com/posts/15526279)